# Science participative sur la biodiversité

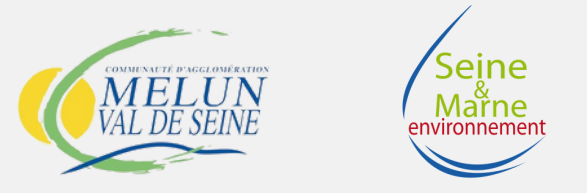

# Qu'est ce que c'est ?

Une science participative est un programme conduit en partenariat entre des observateurs (citoyens) et un laboratoire ou une structure à vocation scientifique, visant à observer la nature et sa diversité, aussi bien les espèces animales et végétales.

# À l'aide des scientifiques ....

Les sciences participatives permettent aux scientifiques d'avoir accès à un nombre de données bien plus important que ce qu'ils pourraient avoir sans la participation des citoyens. Ces données serviront à alimenter l'atlas de la biodiversité intercommunale (ABI) !

# ... et bénéfique pour les citoyens

En plus d'aider les scientifiques dans leur travail, les sciences participatives permettent aux citoyens de s'informer et de prendre conscience de la nécessité de protéger son environnement et deviennent acteurs.

### Quelques chiffres

En 2022 ce sont  $115$   $015$  citoyens qui ont participé à un programme de science participative lié à la biodiversité en France d'après le Collectif National [Sciences](https://naturefrance.fr/node/101422) [Participatives-](https://naturefrance.fr/node/101422)Biodiversité.

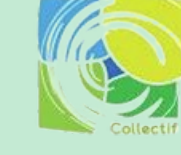

**SCIENCES PARTICIPATIVES** BIODIVERSITÉ

# Un ABI à la Communauté d'Agglomération Val de Seine

La Communauté d'Agglomération Melun Val de Seine s'est engagée dans l'élaboration d'un atlas de la biodiversité intercommunale qui a pour objectif de mieux connaître la biodiversité en vue de la protéger face aux risques qui la menacent et développer la nature sur le territoire.

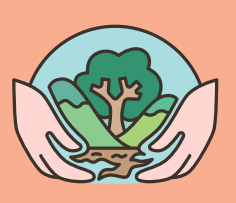

# Pour qui ?

Les sciences participatives s'adressent à tous, débutants ou initiés dans le domaine de l'observation, en bénéficiant du soutien d'observateurs experts qui pourront vérifier les identifications.

#### Science participative :"Oiseaux des jardins"

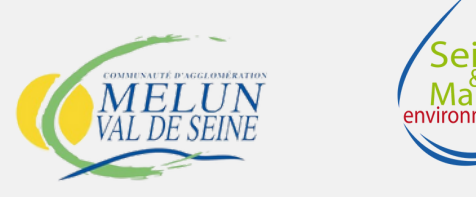

#### Présentation

- Pour tous
- Tout au long de l'année
- Pour les oiseaux communs

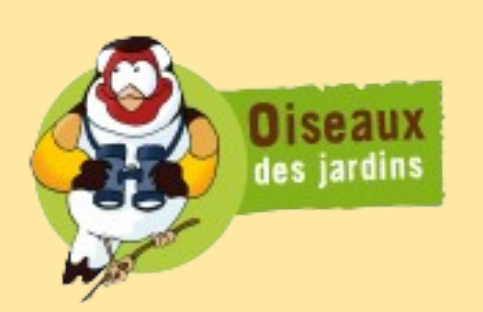

# **Objectif**

"Oiseaux des jardins" est un programme de recherche qui vise à étudier les effets du climat, de l'urbanisation et de l'agriculture sur la biodiversité.

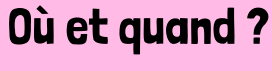

Toute l'année j'observe à mon rythme des oiseaux dans mon jardin, un parc public ou sur mon balcon...

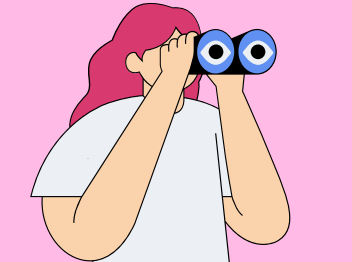

## Comment ?

Pour chaque espèce, je compte le nombre d'individus qui se posent dans mon jardin. Ne notez que le nombre maximal d'oiseaux de la même espèce observés en même temps. Si vous observez successivement 4 mésanges bleues, puis 2 et enfin 1, ne notez que 4 mésanges bleues et non 7 (4+2+1) !

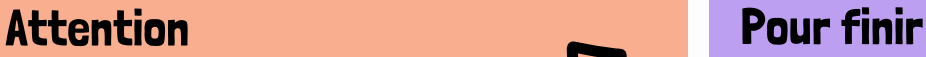

Je ne compte pas plusieurs fois le même individu s'il se déplace ou fait des allers-retours. Je ne compte pas non plus les oiseaux en vol qui passent au-dessus du jardin.

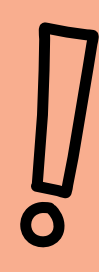

#### VIGIENATURE

Je note la date de ma session d'observation, l'heure de début et de fin, puis je saisis mes données en ligne. vigienature.fr

#### Matériel

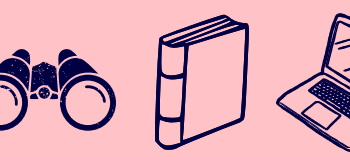

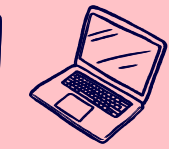

- Jumelles
- Guide d'identification des oiseaux
	- communs
- Un ordinateur pour saisir ses données

Plaquette réalisée grâce au logiciel Canva par Seine-et-Marne environnement (Morgane Leroux, Steve Gauyacq), illustrations libres de droit

# Science participative : "SpiPoll"

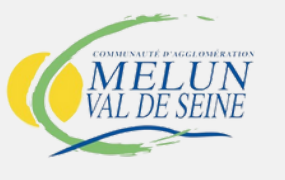

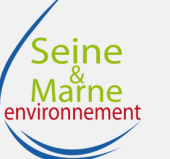

#### Présentation

- Pour tous
- Selon la période de floraison
- Suivi photographique des insectes pollinisateurs

# **Objectif**

Le Spipoll, "Suivi photographique des insectes pollinisateurs", a pour but d'obtenir des données quantitatives sur les insectes pollinisateurs et autres insectes floricoles en France.

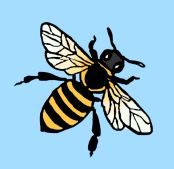

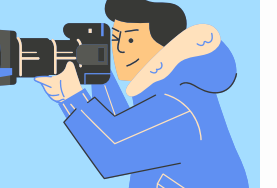

# Comment ?

Je choisis une espèce végétale en fleur et je photographie tous les insectes se posant sur ses fleurs pendant 20 min.

**20 min**

# À la maison

Une fois rentré(e) à la maison, je trie et recadre toutes les photos prises.

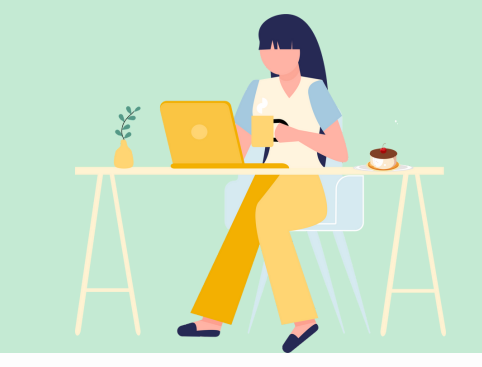

#### Sur mon ordinateur

J'identifie les insectes avec la clé de détermination du site **vigienature.fr**

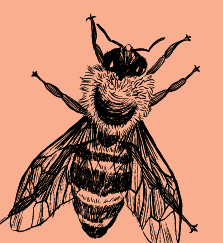

#### Pour finir VIGIENATURE

Je poste mes photos sur le site, qui seront validées et commentées. vigienature.fr

### Matériels

- Un appareil photo
- Ou un téléphone

Un ordinateur pour saisir ses données

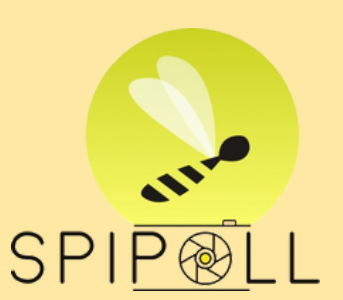

Plaquette réalisée grâce au logiciel Canva par Seine-et-Marne environnement (Morgane Leroux, Steve Gauyacq), illustrations libres de droit

#### Science participative : "Sauvages de ma rue"

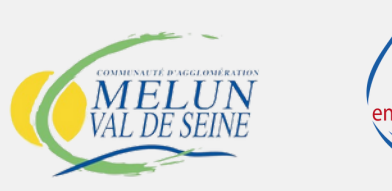

### Présentation

- Pour tous
- Tout au long de l'année
- Pour les plantes sauvages

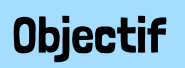

"Sauvages de ma rue" est un observatoire participatif, permettant aux citadins de mieux connaître les plantes sauvages qui poussent dans les rues de leur quartier, autour des pieds d'arbres, sur les trottoirs, dans les pelouses….

### Comment ?

J'utilise une application comme "PlantNet" ou j'emporte un guide botanique et la fiche de terrain. Puis, je choisis une rue à étudier.

# Soyez vigilant(e)s !

N'oubliez pas de noter l'adresse du point de départ et l'adresse du point de fin de mon relevé ainsi que la date.

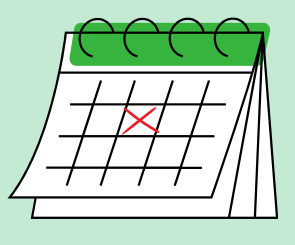

sauvages<br>de ma rue

#### Attention

J'identifie un maximum de plantes et je précise leur milieu (fissures, pieds d'arbres, murs...). Si j'ai un doute, je photographie l'espèce et je vérifie ensuite.

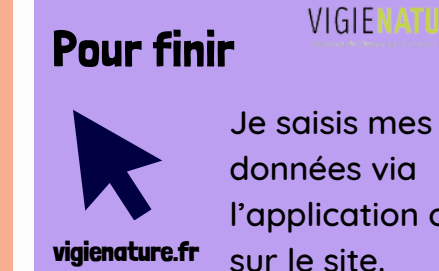

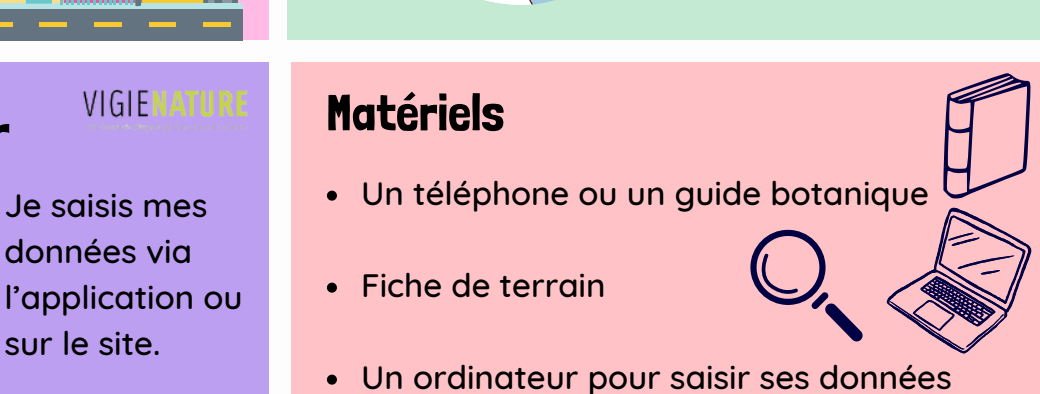

Plaquette réalisée grâce au logiciel Canva par Seine-et-Marne environnement (Morgane Leroux, Steve Gauyacq), illustrations libres de droit